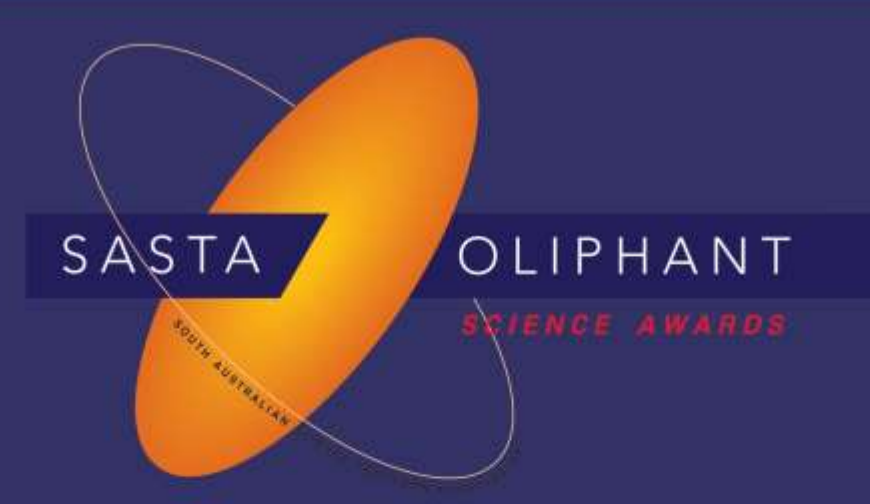

# **Prize Winner**

# Science Writing

# Year 8

## Gunin Singhal

## St Peter's College

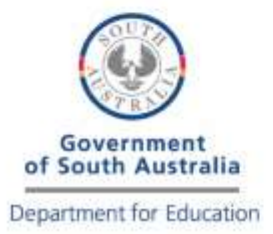

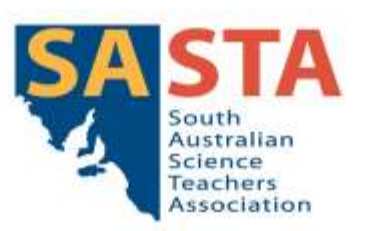

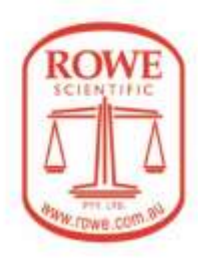

#### **Oliphant Science Awards 2019 Science Writing**

From Alchemy to Chemistry: The development of the periodic table

### How I (the Periodic Table) came to be

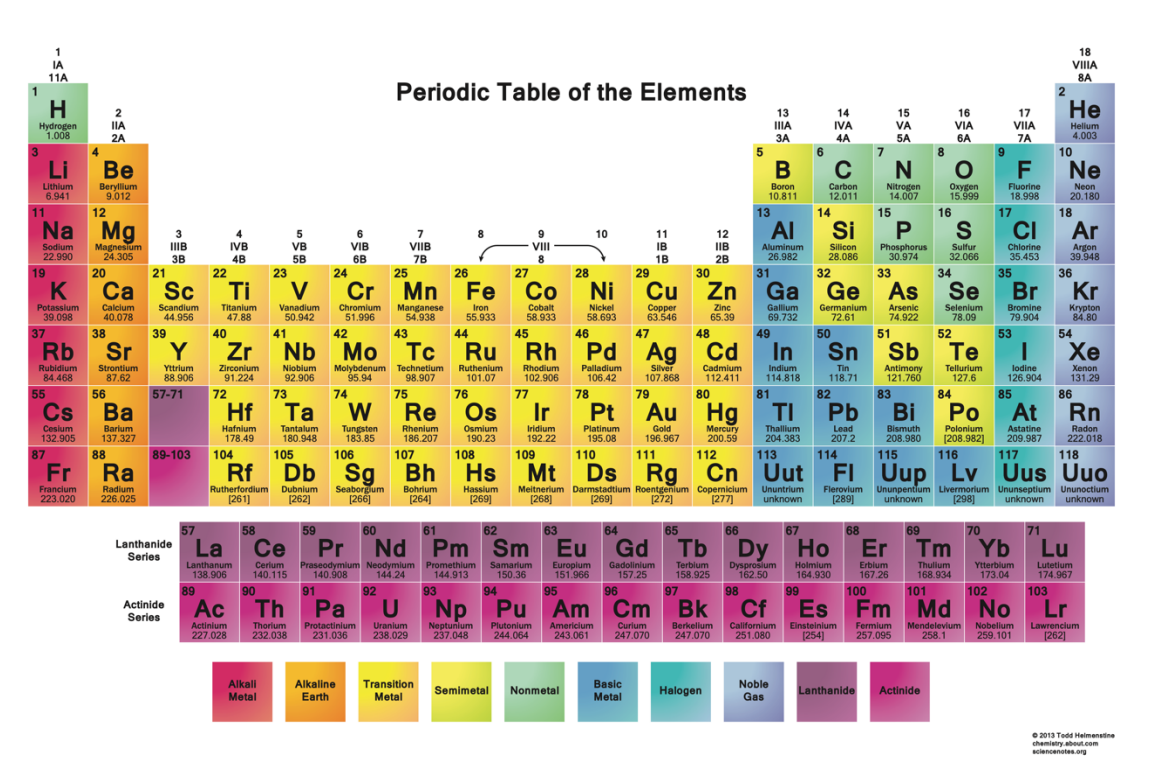

*Cover Image: The Periodic Table*

Gunin Singhal Year 8 St Peter's College

The story of my creation is like none other. Everyday creations happen in art studios, in factories, on assembly lines, you name it. But I think that my story of creation is the best, because it took centuries to create me! A plethora of hardworking scientists failed over and over again while trying to work out relationships in between my body parts and finally created a version of me that allows me to still grow and develop! In fact, I am such a fascinating a creation that there are songs about me, as well as different gaming versions of me. I am the Periodic Table, and today, in the year of my 150<sup>th</sup> birthday, I will take you on a journey that will show you how I, the Periodic Table, came to be.

#### Alchemy

The seeds of my creation were sowed with the ancient practice of Alchemy which sought to change metals such as lead into gold, the most spiritually perfect substance. Alchemy practitioners believed that substances like lead and gold, two of my many parts, consisted of fire, air, water and earth. By changing the proportions of inferior substances like lead, they could be made to have perfect proportions, in other words, gold. Alchemy practitioners believed a mythical substance Philosopher's Stone existed, which not only gave immortality and the power to heal, but could change substances into gold. [1] Alchemy provided some insight, albeit incorrect, into composition of substances and provided key clues in centuries to come that helped create me.

#### Early Creations

The quest for the Philosophers stone continued into the  $17<sup>th</sup>$  century when Newton wrote about creating philosophic mercury as a step towards creating the philosopher's stone. In 1669, a German merchant, Henning Brand, attempted to make the stone, but instead produced a glowing white substance while experimenting with distilled human urine. This substance was phosphorus, which was rediscovered by Robert Boyle in 1680. This discovery redefined what it meant for a substance to be an element.<sup>[2]</sup>

One of the earliest recorded attempts to bring me to life was in 1789, when Antione Lavoisier grouped my body parts (the elements) based on gases, non-metals and metals. This provided one of the major keys to arranging the elements. Even today my basic form reflects the above groups.  $^{[3]}$ 

In 1829, Johann Döbereiner placed my elements into groups of three that had similar chemical properties. One of these triads was lithium, sodium and potassium. He also demonstrated that the properties of the two outer elements in the set (i.e. lithium and potassium) could provide a reasonable prediction about the chemical properties of the middle element (i.e. sodium). <sup>[3]</sup>

It was not until 1860, that an accurate list of the atomic mass of the elements was made available. This lead to major discoveries about the relationships in between different elements and then the creation of me.  $[3]$ 

#### Identifying Patterns

In 1862, French scientist Alexandre Beguyer de Chancourtois created a 3D version of me called the Telluric Screw. I was a cylinder, with the elements plotted on my outer surface, based on their atomic weight. One full turn meant the atomic weight had increased by 16. It was one of the first attempts that showed that similar elements appear at periodic intervals based on weight. [3]

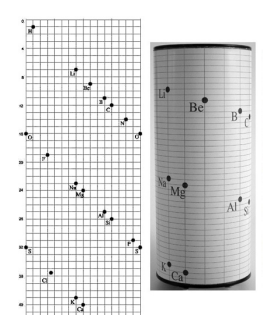

*Image 1: The Telluric Screw*

An English scientist, John Newlands, noted another pattern occurring with my elements; every seventh element had similar properties to each other and he called this the Law of Octaves.<sup>[4]</sup> However, this law didn't work for elements after calcium. <sup>[5]</sup> As well as this, the noble gases hadn't been discovered yet. Originally, Newlands left gaps in me for undiscovered elements, <sup>[6]</sup> but abolished this idea, and ordered elements strictly to atomic mass, which made him put some of my elements in groups in which they didn't belong. For example, he put Iron, a metal, into the same group as Oxygen and Sulphur, which are non-metals.  $^{[7]}$  As well as this, Newlands fitted two elements into one box, which is why the Chemical Society didn't publish his version of me.  $^{[3][7]}$ Despite this, Newlands was on the right track as a later discovery showed that similar properties in my body parts occur when a set of  $n s<sup>2</sup> np<sup>6</sup>$  subshells are filled. <sup>[5]</sup> Discovery by discovery, the world was getting closer to bringing me into the world.

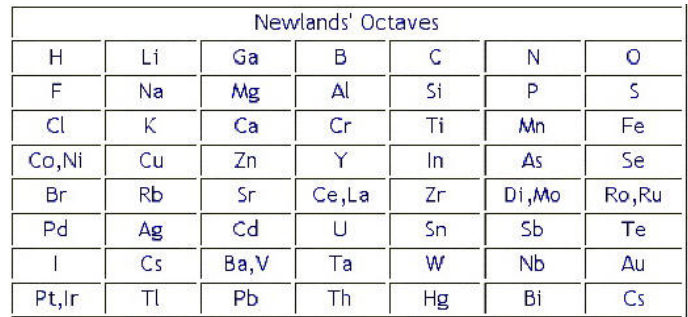

*Image 2: John Newlands' Periodic Table*

Julius Lothar Meyer was the scientist who came closest to bringing me into the world. He made me initially with 28 elements, later incorporating all the discovered transition metals at the time with the final version containing 56 elements. He arranged the elements in me as per their atomic volume which is atomic mass (grams/mole) divided by density (grams/cubic centimetre)<sup>[5]</sup>. Elements with the same valency were located in the same line. [3] He plotted the element's atomic volume against the atomic mass. Noble gases weren't discovered at the time, which is why alkali metals appear on the peaks and then metals on the downslopes and in the valleys. <sup>[5]</sup> The non-metals occur on the rising sections of the graph. Unfortunately, this version of me was published a year after Mendeleev's version of me was published.

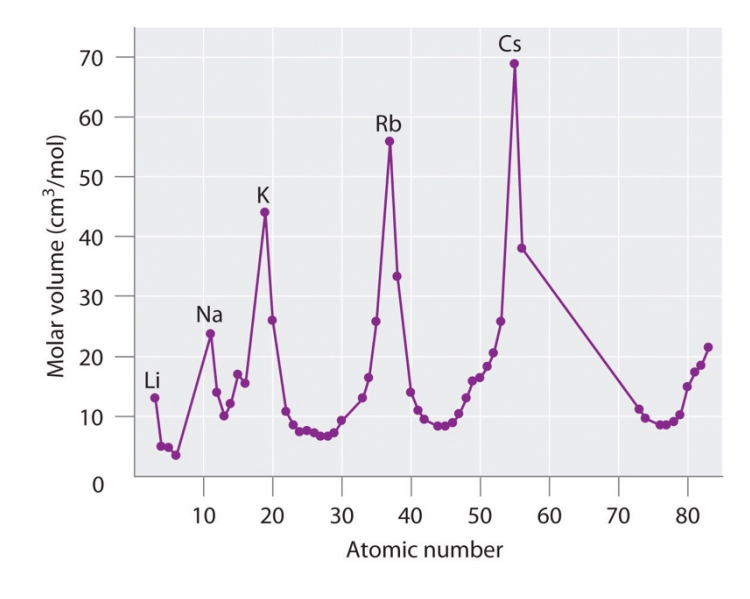

Image 3: Meyer's Graph

#### Dimitri Mendeleev

Mendeleev was a Russian Scientist credited with the creation of the modern-day Periodic Table (me)! He wrote down the names of my elements and their respective properties onto cards and kept on arranging them in new patterns. He finally discovered that by arranging the elements in order of increasing atomic weight, certain elements with similar properties regularly occurred. For example, he noticed that a reactive non-metal was followed by a very reactive light metal and then a less reactive light metal. [3] He also arranged the elements according to how many oxygen or hydrogen molecules it took for the element to form compounds. For example, hydrogen, lithium, sodium, and potassium all reacted with one oxygen molecule to form compounds. These created groups, similar to the groups in my table today.  $[5]$ 

|                         | ×.                  |                         |                         |                                                  |                                          |                                                  |                                      |                                    |
|-------------------------|---------------------|-------------------------|-------------------------|--------------------------------------------------|------------------------------------------|--------------------------------------------------|--------------------------------------|------------------------------------|
| Reihen                  | Gruppe I.<br>$R^2O$ | Gruppe II.<br><b>RO</b> | Gruppe III.<br>$R^2O^3$ | Gruppe IV.<br>RH <sup>4</sup><br>RO <sup>2</sup> | Gruppe V.<br>RH <sup>3</sup><br>$R^2O^5$ | Gruppe VI.<br>RH <sup>2</sup><br>RO <sup>3</sup> | Gruppe VII.<br><b>RH</b><br>$R^2O^7$ | Gruppe VIII.<br>RO <sup>4</sup>    |
| 1                       | $H = 1$             |                         |                         |                                                  |                                          |                                                  |                                      |                                    |
| $\overline{2}$          | $Li = 7$            | $Be=9.4$                | $B = 11$                | $C = 12$                                         | $N=14$                                   | $O=16$                                           | $F=19$                               |                                    |
| $\overline{\mathbf{3}}$ | $Na = 23$           | $Mq=24$                 | $Al=27,3$               | $Si=28$                                          | $P = 31$                                 | $S = 32$                                         | $Cl = 35,5$                          |                                    |
| $\overline{4}$          | $K=39$              | $Ca=40$                 | $= 44$                  | $Ti=48$                                          | $V = 51$                                 | $Cr=52$                                          | $Mn=55$                              | Fe=56, Co=59,<br>Ni=59, Cu=63.     |
| 5                       | $(Cu=63)$           | $Zn=65$                 | $- = 68$                | $=$ =72                                          | $As = 75$                                | $Se=78$                                          | $Br = 80$                            |                                    |
| 6                       | $Rb=85$             | $Sr=87$                 | $?Yt = 88$              | $Zr = 90$                                        | $Nb = 94$                                | $Mo=96$                                          | $=100$                               | Ru=104, Rh=104,<br>Pd=106, Ag=108. |
| $\overline{7}$          | $(Aq=108)$          | $Cd=112$                | $In=113$                | $Sn=118$                                         | $Sb=122$                                 | $Te=125$                                         | $J=127$                              |                                    |
| 8                       | $Cs = 133$          | $Ba=137$                | $?Di=138$               | $?Ce = 40$                                       |                                          |                                                  |                                      |                                    |
| 9                       | $(-)$               |                         |                         |                                                  |                                          |                                                  |                                      |                                    |
| 10                      |                     |                         | $?Er = 178$             | $?$ La=180                                       | $Ta=182$                                 | $W = 184$                                        |                                      | Os=195, Ir=197,<br>Pt=198, Au=199. |
| 11                      | $(Au=199)$          | $Hg=200$                | $TI=204$                | $Pb=207$                                         | $Bi = 208$                               |                                                  |                                      |                                    |
| 12                      |                     |                         |                         | $Th = 231$                                       |                                          | $U = 240$                                        |                                      |                                    |

Figure 7.1.3: Mendeleev's Periodic Table, as Published in the German Journal *Annalen der Chemie und Pharmacie* in 1872. The column headings "Reihen" and "Gruppe" are German for "row" and<br>"group." Formulas indicate the typ

*Image 4: Mendeleev's Initial Table*

If Mendeleev noticed two elements with similar properties were in different columns, he swapped the elements around so that they fitted with this pattern. For example, based on atomic weight, iodine and tellurium should be the other way around, but their properties originally fell with different elements to the ones above them. Mendeleev swapped them around so my two body parts would perfectly align with the elements above them, and this is how I currently appear.<sup>[3]</sup>

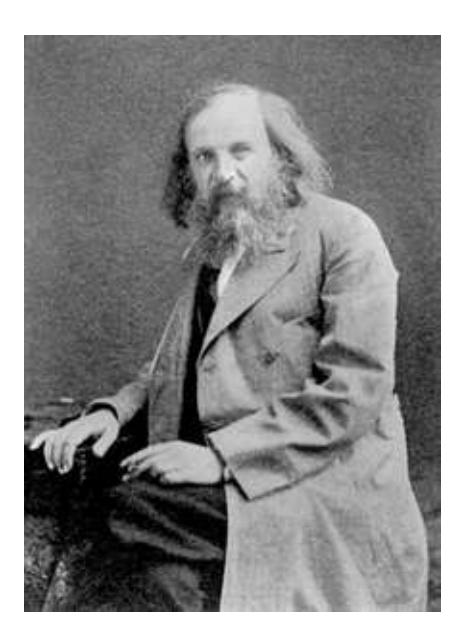

*Image 5: My Father, Dimitri Mendeleev*

One of the main features of Mendeleev's version of me was leaving empty spaces for elements that were undiscovered at the time. He recognized that there were places where my body parts should have been as per his pattern and realized that these spaces actually contained undiscovered elements. He used these patterns and similarities to predict features for five undiscovered elements. Three of these elements were discovered within the next 15 years and fitted in with Mendeleev's predictions. One of these elements that Mendeleev predicted was Gallium, which he called Eka-aluminium, because it was the element underneath aluminium. The similarities in between the two elements are listed in the table below.<sup>[3]</sup>

| <b>Properties</b>   | Eka-aluminium                    | Gallium                                 |
|---------------------|----------------------------------|-----------------------------------------|
| Atomic Weight       | About 68                         | 69.72                                   |
| Density of solid    | $6.0$ g/cm <sup>3</sup>          | $5.9$ g/cm <sup>3</sup>                 |
| Melting point       | Quite low                        | 29.78°C                                 |
| Valency             | 3                                | 3                                       |
| Method of discovery | Probably from it's<br>spectrum   | Spectroscopically                       |
| Oxide               | Formula: $Ea_3O_3$               | Formula: Ga <sub>2</sub> O <sub>3</sub> |
|                     | Density: $5.5$ g/cm <sup>3</sup> | Density: 5.88g/cm <sup>2</sup>          |
|                     | Soluble in acids and             | Soluble in alkalis and                  |
|                     | alkalis                          | acids                                   |

*Table 1: The predictions made by Mendeleev compared to the actual properties of Gallium. [3]*

#### Post Mendeleev Contributions to the Periodic Table

After Mendeleev created my shape and structure, other contributions were made to my appearance. In 1894, Sir William Ramsay and Lord Rayleigh discovered a new group of elements - the noble gases (helium, neon, argon, krypton and xenon). <sup>[9]</sup> Argon was the first to be discovered. Ramsay followed the same logic as Mendeleev and realised there was a niche in between chlorine (a halogen) and potassium (an alkali metal) where he could fit argon. Ramsay realised this niche was there for all of the other new elements, and created Group 0 for the noble gases, and later, Ramsay's placements were validated. <sup>[5]</sup> This added further proof that my elementary composition was correct. [4]

In 1913, Henry Mosely, an English scientist worked out why elements like Iodine and Tellurium had to be swapped around. He determined the atomic number of all the discovered elements through studying the x-rays emitted by the elements.  $^{[5]}$  Through this, he realised that if the elements were arranged based on atomic number instead of atomic weight, it would explain why elements such as

iodine and tellurium needed to be swapped.  $[4]$  Mosely also noticed three gaps in his table of x-ray frequencies, so he predicted three new elements – Technetium, Promethium and Rhenium. [5]

In 1945, a scientist named Glenn Seaborg created two of my appendages! He created a new group called the actinide series, which consisted of elements that were already known. Seaborg realised these elements belonged to a separate group and so accordingly published a new version of Mendeleev's table with the lanthanides and actinides under my main body.

#### Today

Centuries ago, anyone could propose a modification to my appearance. Since then, things have changed. Today, only the IUPAC (International Union of Pure and Applied Chemistry) can verify the addition of new elements. [4] Since the completion of the seventh period with the discovery of Oganesson, many new theories have been proposed as to how many other elements there could potentially be. One of the horrifying things that has come out of this research is that any extension of me would feature elements that would disrupt the perfect pattern my father found 150 years ago. If this research is to be found true, my whole appearance could be changed!<sup>[2]</sup> And after centuries of work that started with trying to find the philosophers stone, to some of my body parts only being discovered a few years ago, I don't want any more change. I'm scared.

### Bibliography

#### Websites:

- 1. Live Science. 2019. What is Alchemy? | Definition of Alchemy. [ONLINE] Available at: https://www.livescience.com/39314-alchemy.html. [Accessed 04 July 2019].
- 2. Wikipedia. 2019. History of the periodic table Wikipedia. [ONLINE] Available at: https://en.wikipedia.org/wiki/History of the periodic table. [Accessed 29 June 2019].
- 3. Development of the periodic table . 2019. Development of the periodic table . [ONLINE] Available at: http://www.rsc.org/periodic-table/history/about. [Accessed 29 June 2019].
- 4. Science Learning Hub. 2019. Development of the periodic table Science Learning Hub. [ONLINE] Available at: https://www.sciencelearn.org.nz/resources/1804-development-ofthe-periodic-table. [Accessed 29 June 2019].
- 5. Chemistry LibreTexts. 2019. 7.1: Development of the Periodic Table Chemistry LibreTexts. [ONLINE] Available at: https://chem.libretexts.org/Bookshelves/General\_Chemistry/Map%3A\_Chemistry\_-The Central Science (Brown et al.)/07. Periodic Properties of the Elements/7.1%3A Development of the Periodic Table. [Accessed 29 June 2019].
- 6. Eric R. Scerri. 2019. The Evolution of the Periodic System Scientific American. [ONLINE] Available at: https://www.scientificamerican.com/article/the-evolution-of-theperiodic-system/. [Accessed 29 June 2019].
- 7. www.bbc.com. 2019. No page title. [ONLINE] Available at: https://www.bbc.com/bitesize/guides/z37t4j6/revision/1. [Accessed 29 June 2019].
- 8. BBC Bitesize. 2019. Development of the periodic table Revision 3 GCSE Chemistry (Single Science) - BBC Bitesize. [ONLINE] Available at: https://www.bbc.com/bitesize/guides/z37t4j6/revision/3. [Accessed 29 June 2019].
- 9. Periodic table history. 2019. Periodic table history. [ONLINE] Available at: https://www.lenntech.com/periodic/history/history-periodic-table.htm. [Accessed 29 June 2019].
- 10. Discovery of the Lanthanides and Actinides Everything2.com. 2019. Discovery of the Lanthanides and Actinides - Everything2.com. [ONLINE] Available at: https://everything2.com/title/Discovery+of+the+Lanthanides+and+Actinides. [Accessed 29 June 2019].

#### Images

- 1. Cover Image https://www.thoughtco.com/printable-periodic-tables-4064198
- 2. http://dataphys.org/list/telluric-screw-of-de-chancourtois/
- 3. https://chem.libretexts.org/Bookshelves/General\_Chemistry/Map%3A\_Chemistry\_- The Central Science (Brown et al.)/07. Periodic Properties of the Elements/7.1%3A Development of the Periodic Table
- 4. https://chem.libretexts.org/Bookshelves/General\_Chemistry/Map%3A\_Chemistry\_- The Central Science (Brown et al.)/07. Periodic Properties of the Elements/7.1%3A Development of the Periodic Table
- 5. https://www.quora.com/What-is-so-great-about-the-Periodic-Table

### Acknowledgements

I would first of all like to thank Mr Cheesman, Mr Crawley and Ms Schutz for ensuring I could take part in this year's competition. I would also like to thank my parents for being extremely supportive and helpful throughout the whole time I was working on my entry. Finally, I would like to thank the organisers and judges of this event, because without them, this event wouldn't be able to take part.